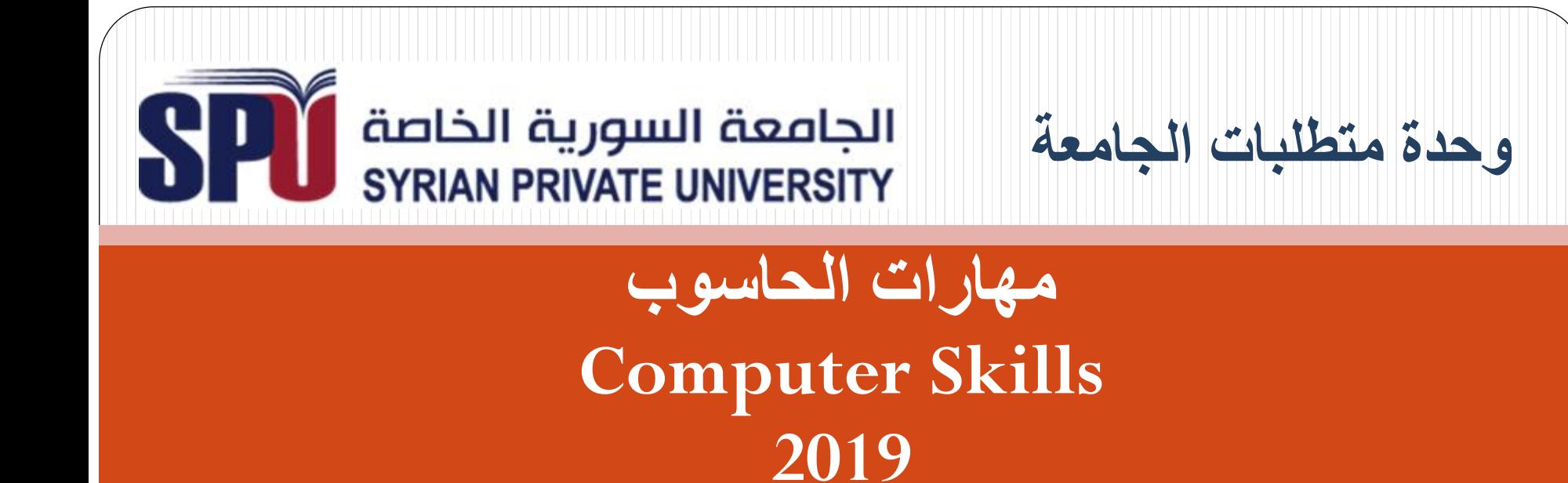

**المحاضرة التاسعة**

# **األجزاء الرئيسة للحاسوب البرمجيات لغات البرمجة )Programming Languages(**

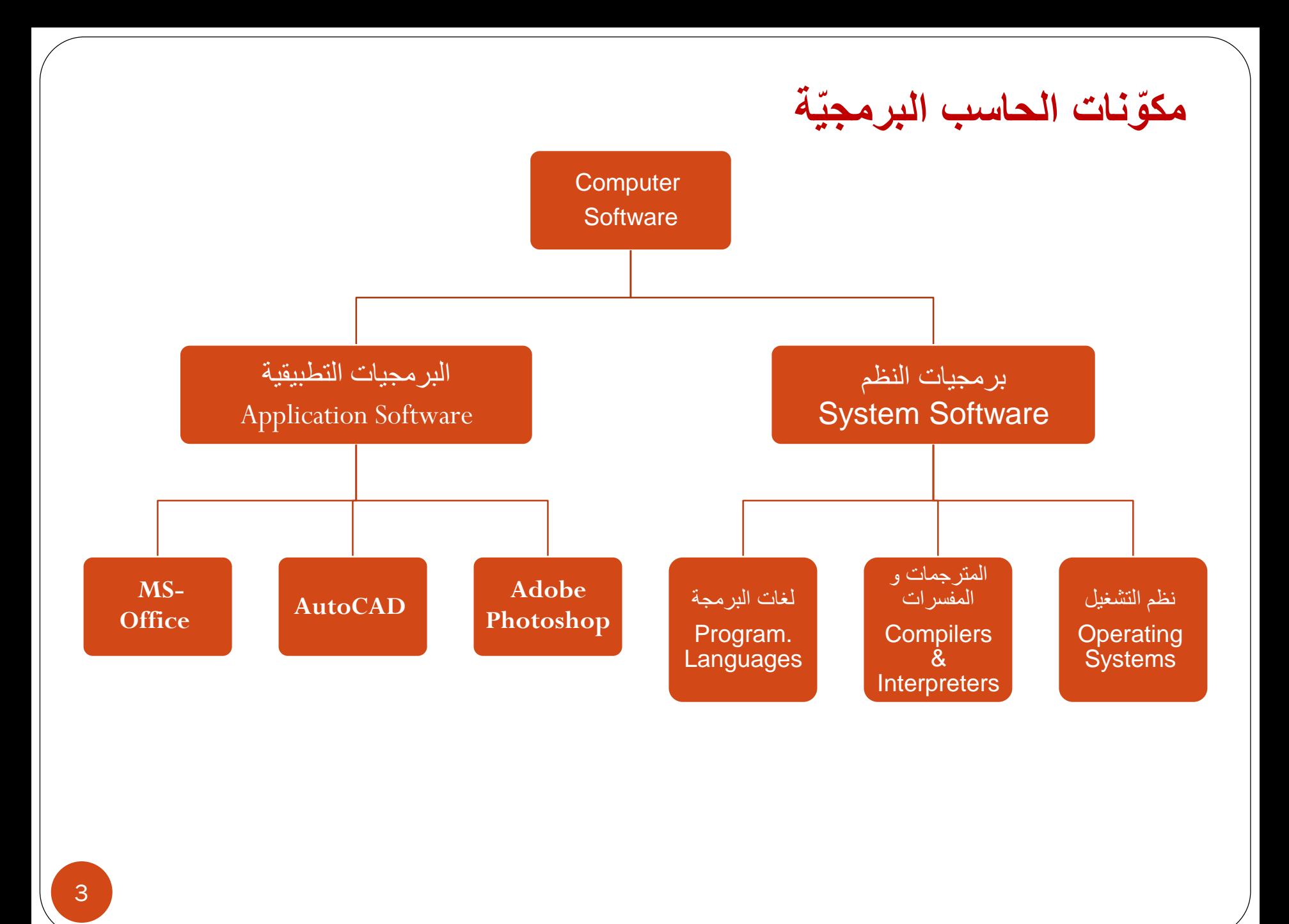

## **لغات البرمجة )Languages Programming) تعريف لغة البرمجة:** هي اللغة التي تكتب بها األوامر لجهاز الحاسب اآللي ويفهمها جهاز الحاسب وينفذها وتتكون من مجموعة من الرموز والقواعد. هناك العديد من لغات البرمجة المستخدمة و كل منها حل لنوع خاص من المشكالت. **لماذا لغات البرمجة:** • الحاسب ال يستطيع فهم لغة البشر وتعليماتهم. • لغة البرمجة تُترجم أوامر البشر إلى لغة مفهومة للحاسب(لغة الآلة).

- ال يمكن للحاسب حل مشكلة إال عندما يتم تزويده بطريقة الحل على شكل تعليمات.
	- تعرف عملية كتابة البرامج بالبرمجة. •و<br>من

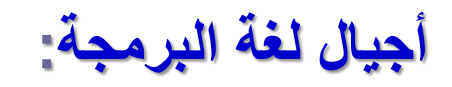

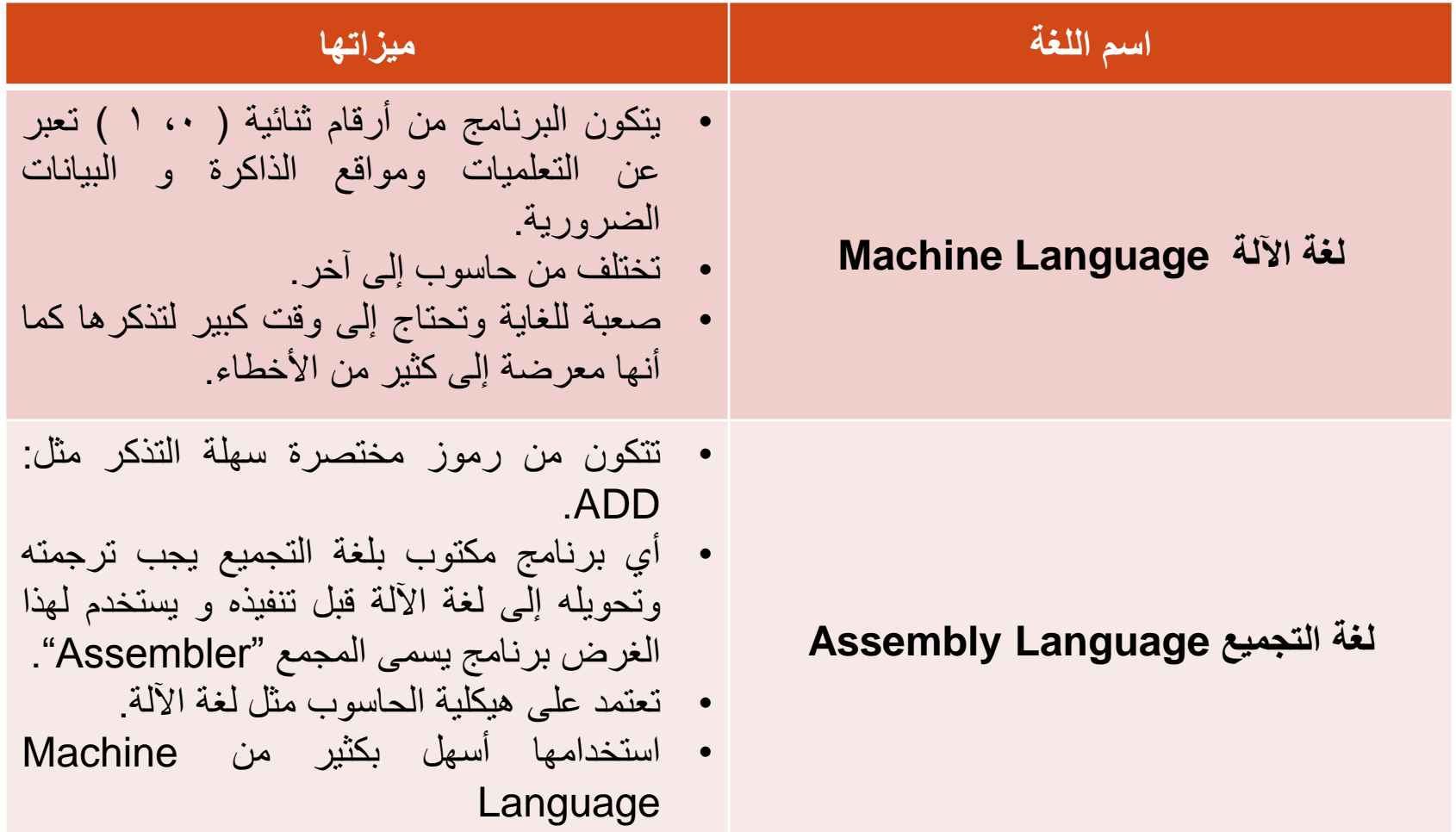

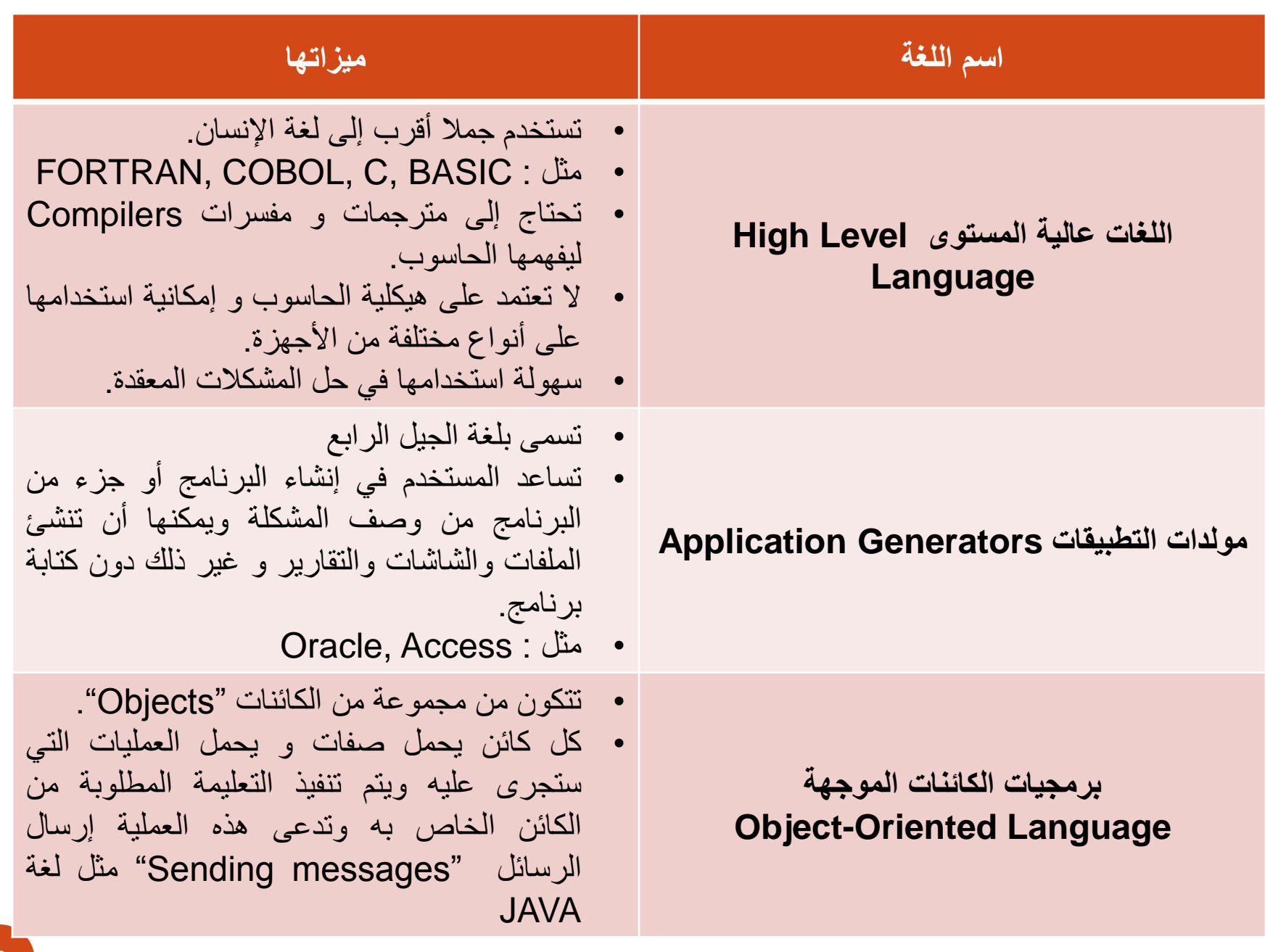

#### **تصنيف لغات البرمجة**

**.1 لغات البرمجة ذات المستوى المنخفض )Languages Level Low)**

تعتبر لغات البرمجة ذات المستوى المنخفض من أوائل لغات البرمجة ومنها:

1) لغة اآللة Language Machine

2) لغة التجميع language Assembly

■ سميت باللغات المنخفضة المستوى نظراً لأن صائغي البرامج يكتبون أوامر البرنامج بمستوى قريب من مستوى فهم الآلة (الحاسوب)، حيث تستخدم هذه اللغة )0 , 1( في كتابة البرامج.

**.2 لغات البرمجة ذات المستوى العالي )Languages Level High)** تستخدم هذه اللغات لصياغة البرامج العامة سواء كانت لتطبيقات علمية أو تجارية. تتصف بالمرونة ويمكن تقسيمها من حيث االستخدام إلى: 1) لغات التطبيقات التجارية وإدارة الأعمال مثل لغة الكوبول (Cobol). .)Report Generator Programs, RGP( التقارير مولد لغات) 2 3) لغااات التطبيقااات العلميااة مثاال لغااة الفااورتران )Fortran )ولغااة الجااول .(Algol) ٤) لغات عامـة الأغـراض مثـل لغـة فيجـوال بيسك (Visual Basic) ولغـة الباسكال )Pascal), ولغة سي )C++ )ولغة جافا )Java).

### **.3 لغات الجيل الرابع )Languages Generation Fourth)**

- تسمى هذه اللغات أيضاً باللغات عالية المستوى بصورة كبيرة جداً ( Very .(High Level Languages
	- إنها لغات سهلة الاستخدام والفهم وقريبة جداً من لغة الإنسان،
- يستطيع المبرمج القيام بكثير من العمليات بسهولة يغنيه عن صياغة )Coding )صفحات عديدة من أوامر البرنامج.

## **بعض أنواع لغات البرمجة الشائعة االستخدام**

- **.1 لغة البـيسك )Language BASIC )ولغة فيجوال بيسك )Basic Visual).**
- هي لغات بسيطة عامة األغراض وسهلة التعلام ويستخدمها الامبتدئون فاي جميع
- الأعمال، وخاصة في التطبيقات العلمية، و هي اختصار للمعنى ( Beginners

.)All-Purpose Symbolic Instruction Code

■ لبساطة هذه اللغـة واستخدامها فـي التعلـيم ظهـرت لهـا عـدة إصـدارات منهـا

.BASICA, GWBASIC, TURBO BASIC, QUICK BASIC

- ظهرت أيضاً لغة فيجوال بيسك (البيسك المرئي) Visual Basic
	- o هي لغة برمجة مرئية وتعتبر لغة مطورة من لغة البيسك.
		- o هي خاصة إلنتاج برمجيات ذات قدرة عالية.
		- o تتناسب مع بيئة برنامج نظام ويندوز Windows

## **.2 لغة سي C ولغة سي ++C**

- تجمع لغة سي C ما بين اللغات البنائية )Languages Structured )ذات المستوى العالي ولغة .)Assembly Language( التجميع
	- تتميز هذه اللغة بالقوة والمرونة والقدرة على إنتاج برمجيات متعددة وذات كفاءة عالية.
- ظهرت نسخة حديثة من لغة C ذات بيئة مرئية وهي لغة C++ تتميز بكونها لغة برمجة مرئية )Visual )تتعامل مع األشياء )Objects).

## **.3 لغة الجافا )Language Java)**

- تعت بر ل غة الجا فا من الل غات عال ية الم ستوى وت عرف بأن ها من الل غات المرئ ية Visual وال شيئية .Objects
	- تشبه لغة الجافا لغة C++ إال أنها تتسم بالسهولة.
	- لغة الجافا من اللغات العامة الأغراض والتي تستخدم لإنتاج برمجيات متنوعة.
		- تستخدم لصياغة برامج صغيرة تعرف بجافا أبلتس Applets Java.

## **.4 لغة الكوبل )Language COBOL)**

- تستخدم هذه اللغة بصفة رئيسية في الأعمال التجار ية مثل الدنوك والشركات و هي لغة واسعة االنتشار.
	- كلامة كوبل مشتقة من الاكلامة )Language Oriented Business Common).
- بدأ ظهور هذه اللغة سنة 1959 وقد أجري علايها عدة تعديالت لزيادة كفاءتها وكان آخرها سنة  $.19V<sub>2</sub>$

## **.5 لغة الباسكال )Language PASCAL)**

- سميت نسبة إلى العالم الفرنسي في علم الحاسوب Blaise Pascal .
- هي لغة حديثة يرجع تاريخها إلى 1973 وتستخدم لألغراض العامة وكلغة تعلايمية.
	- علـى الرغم من وضوح بنائها إلا أنها أصعب فـي التعلـم من لغة البـيسك.
- تعتبر لغة باسكال من لغات البرمجة الرئيسية التي تدرس لطلبة المدارس والكليات نظرا لوضوح

السمات الأساسية لتخطيط البرامج البنائية فيها (Structured Programming).

## **.6 لغة HTML**

- تستعمل لغة HTML لتصميم مواقع ثابتة على الشبكة (Static sites).
	- Hypertext Mark-up Language من اختصار هي

## **.7 لغة الجافا سكريبت JavaScript**

 تستعمل لغة الجافا سكريبت مع لغة HTML لتصميم مواقع متحركة على الشبكة ) Dynamic .)sites

## **.8 لغة اللوجو Language LOGO**

- هي لغة تطبيقات علمية تتميز ببساطتها وسهولة تعلمها.
- صممت خصيصاً لـيستخدمها الأطفال فهي تشجع علـى الاستخدام الـمنطقـي والتركيبـي.
- تعتمد هذه اللغة علـى استخدام روبوت صغير يسمى بالسلـحفاة (Turtle) من أجل إبراز استعمالاتها كتعلم الأفكار الـحسابية مثل الزوايا والقباسات.

**.9 لغات الذكاء االصطناعي )Languages Intelligence Artificial)**

- هـي لغـات خاصـــة بإنتــاج حاسـبات ذكيــة تحــاكي الإنســان فــي قدراتــه الحركيــة والبصرية والتحليل والاستنتاج واتخاذ القرارات بناء علىي نظم الخبرة التي ستغذي بها الحاسبات.
	- من أهم هذه اللغات:
- o لغاااة برولاااوج )Prolog): يطلااا عليهاااا اسااام لغاااة البرمجاااة المنطقياااة .(Programming in Logic)
- o لغااة ليسااب )Lisp): يطلاا عليهااا اساام لغااة برمجااة القااوائم ) List .)Programming Language

### **تطوير البرمجيات**

- المراحل األساسية لدورة حياة تطوير البرمجيات ) Software )development lifecycle, SDLC
- **التحليل**: تهدف هذه المرحلة لجمع المعلومات والمتطلبات حول البرنامج المراد إنشاؤه
	- **التصميم**:دراسة األلية التي سيتبعها البرنامج في تنفيذ المهام المطلوبة
		- **البرمجة**: كتابة التعليمات الالزمة لعمل البرنامج وفقا للمتطلبات
			- **الفحص**: فحص و تجربة البرنامج بعد البرمجة
	- **االعتماد و التسليم**: بعد انتهاء الفحص يتم اعتماده وتشغيله لدى العميل

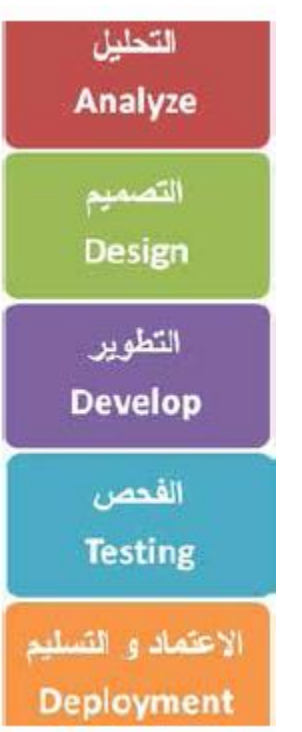

## **خطوات صياغة وتطوير البرامج )Steps Development Program)** يقوم المبرمج )Programmer )بعدة خطوات لحل مشكلة ما, فيقوم:

- 1) صياغة المشكلة في صورة تعليمات للحاسوب لحلها.
	- 2) تصميم البرنامج.
- 3) صياغة البرنامج بشكل تعليمات قابلة للتنفيذ على الحاسوب.
	- 4) اختبار البرنامج لمعرفة مدى صحة النتائج.
	- 0) في النهاية، كتابة تقريراً مفصلاً عن البرنامج.

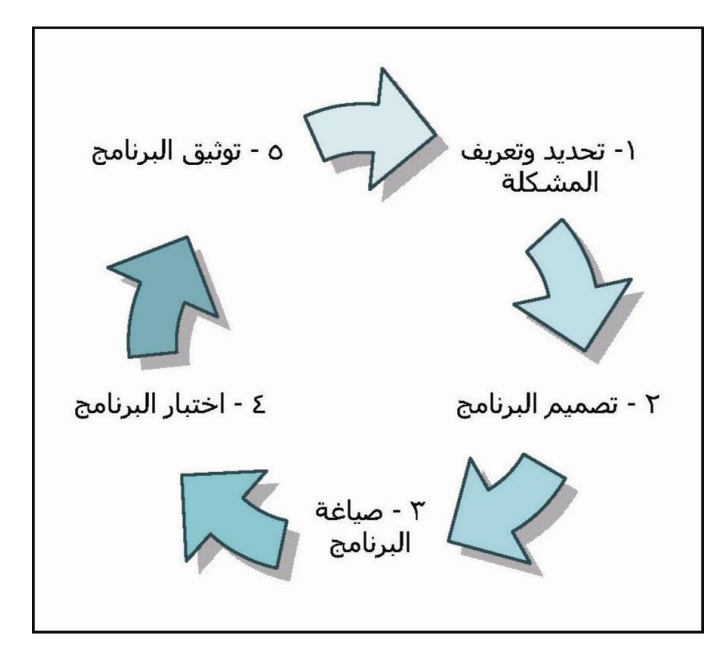

## **)Design the Program( البرنامج تصميم**

- يقصد بتصميم البرنامج تحديد المواصفات والخطوات الدقيقة والمرتبة منطقيا والتي تم فهمها ودراستها في الخطوة الأولى ويتم ذلك باستخدام عدة طرق منها:
	- **.1 خرائط التدفق )Flowchart )أو المخطط الهيكلي ) Organigram)**
- ويطلق عليها أيضاً خرائط سير العمليات وهي مجموعة من الرموز المتعارف عليها تستخدم لتوضيح الخطوات المنطقية الالزمة لحل مشكلة ما.

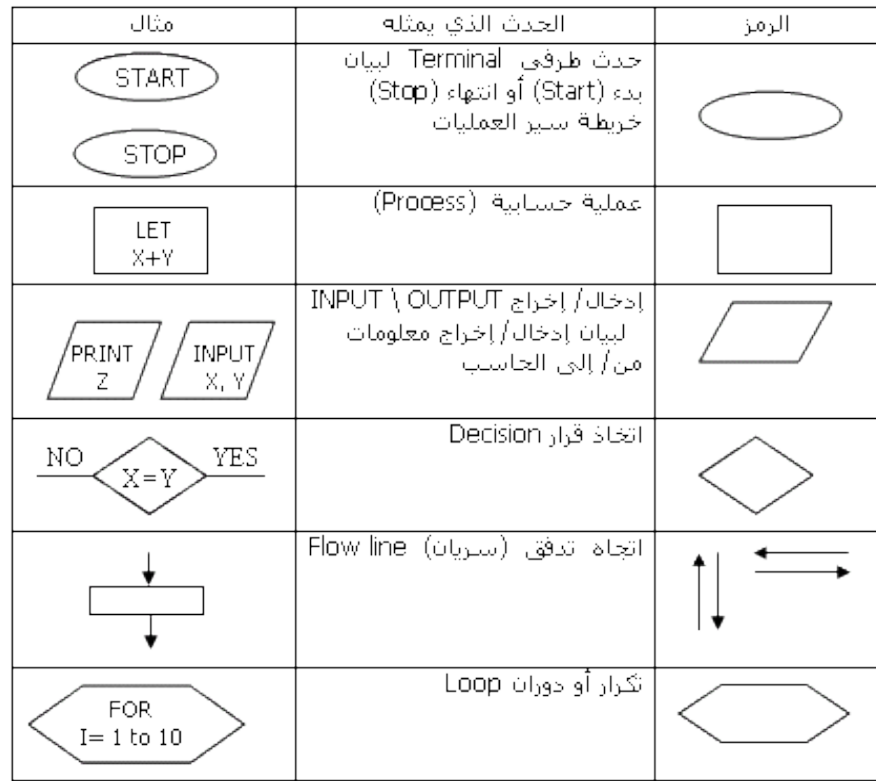

**)Advantages of Flow Charts( التدفق خرائط مميزات**

- .1 اإلتصال )Communication)
- r. تحليل الأفعال (Effective analysis)
- r. توثيق صحيح (Proper documentation)
- 1. تشفير (كتابة البرنامج) كفء (Efficient coding)
	- م. تصحيح الأخطاء (Proper debugging)
- .6 كفاءة إصالح البرنامج )maintenance program Efficient)

### **)Disadvantages of Flow Charts( التدفق خرائط عيوب**

- ا. أسلوب/منطق معقد (Complex logic)
- )Alterations and modifications( تعديالت إجراء .2
	- .3 النسخ )Copying)
	- .4 كثرة التفاصيل (More Details)

**بعض األمثلة على خرائط التدفق**

**مثال\_**:**1** ارسم خريطة تدف لتبين ما هي الخطوات التي ستقوم بها في حالة عدم عمل إحدى لمبات اإلضاءة

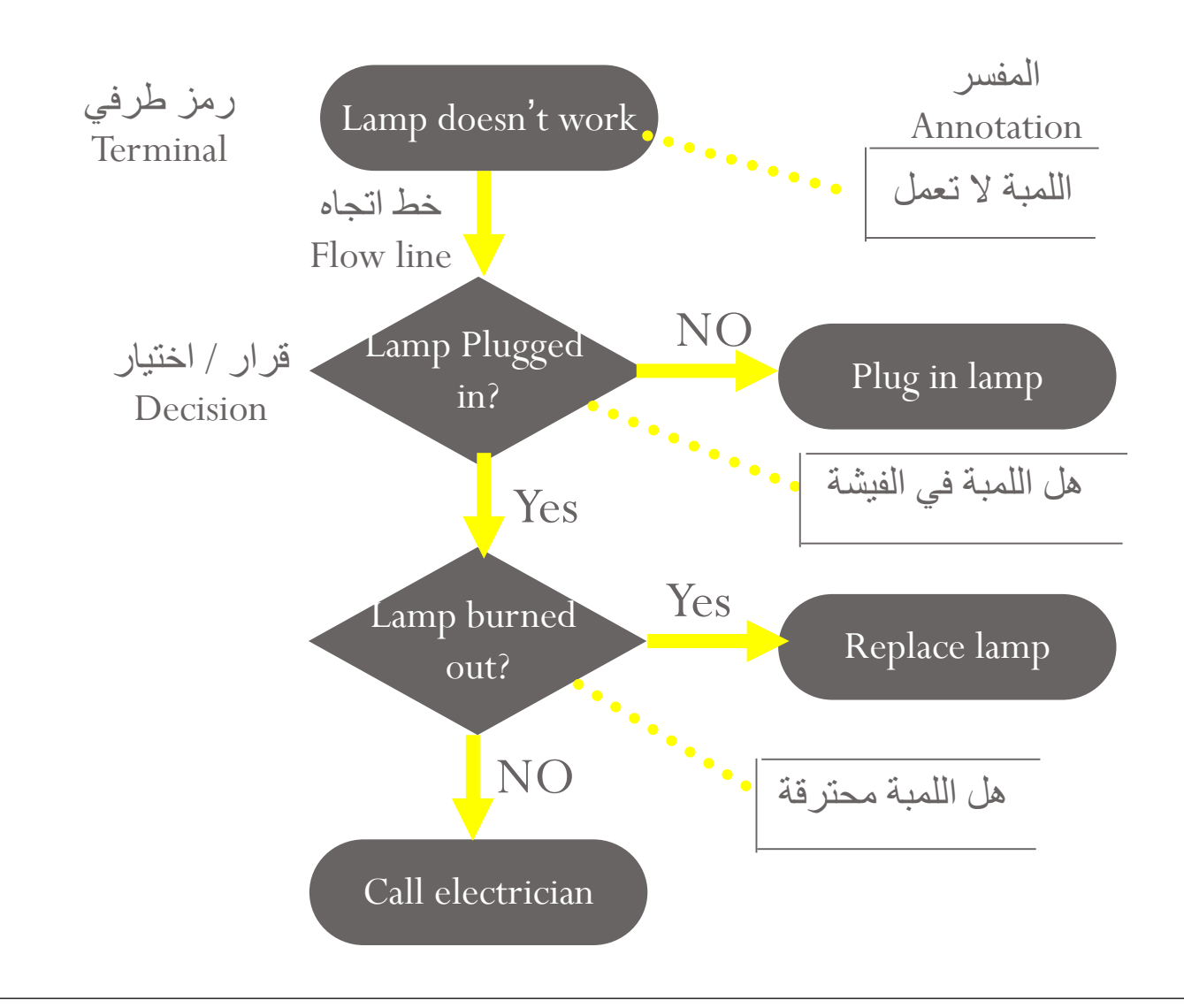

**مثال\_**:**2** ارسم خريطة تدف لتبين عملية قراءة رقمين ثم قسمتهما وإظهار ناتج القسمة.

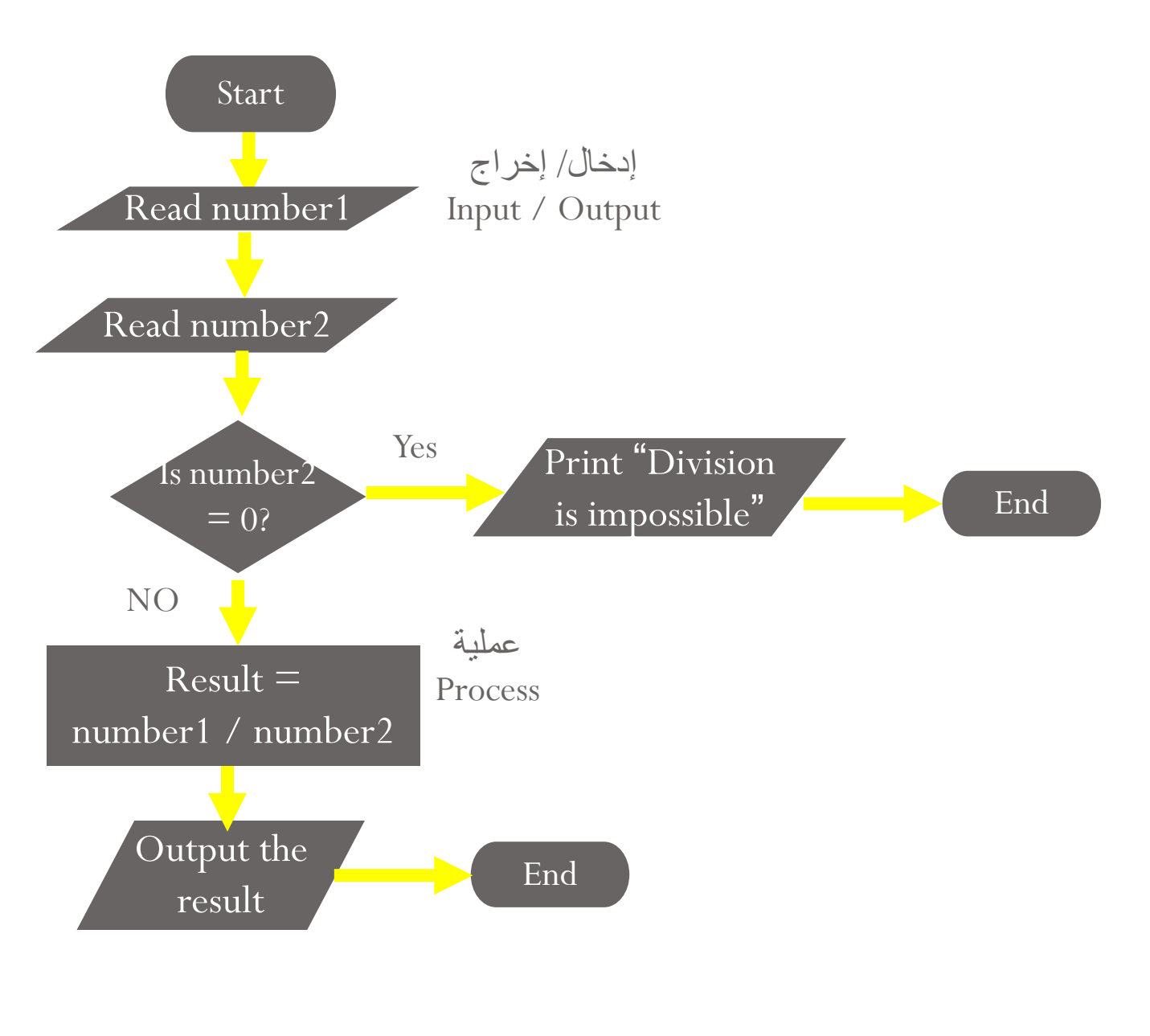

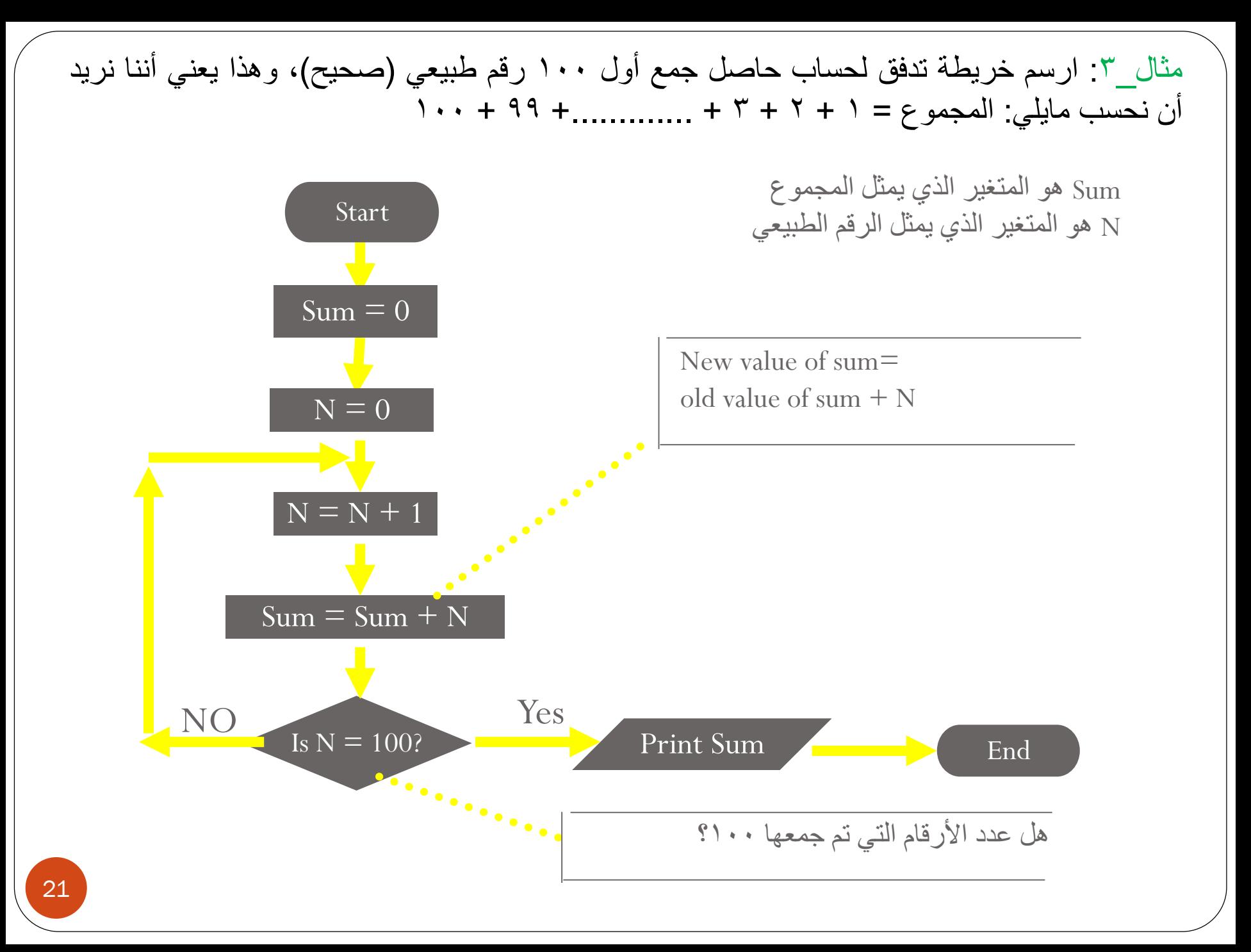

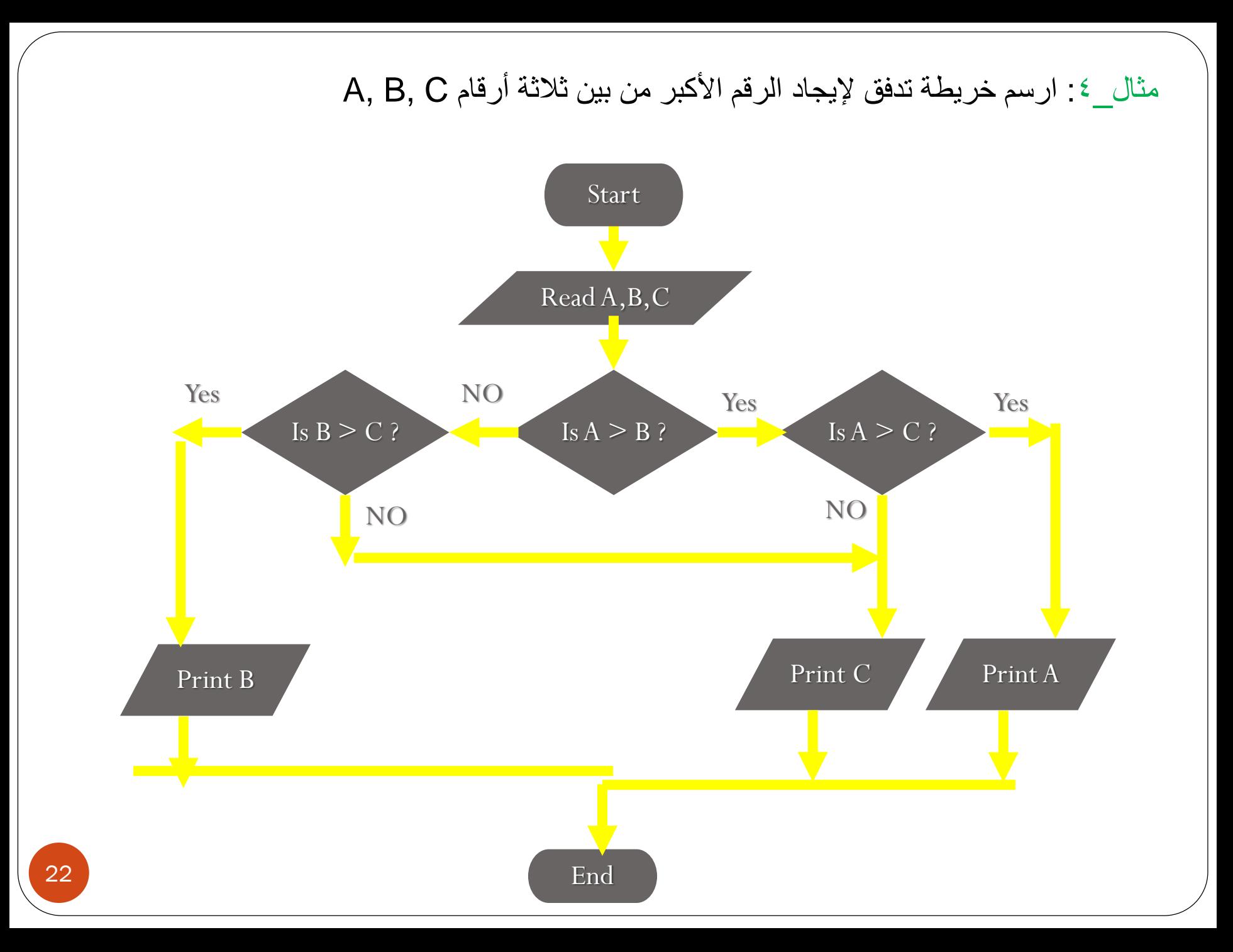

- **.2 الخوارزميات )Algorithm):** هي وصف مبسط ومفسر لخطوات حل المشكلة مثل:
	- اقرأ سعر السلعة, الكمية.
		- احسب المبلغ.
	- اطبع سعر السلعة, الكمية, المبلغ.

**.3 الشفرة الشبيهة )Pseudocode)**: هي لغة نمطية تشبه اللغة اإلنجليزية تصف خطوات حل المشكلة وهي تشبه الخوارزميات إلى حد كبير. فهي تصف خطوات الحل منطقياً دون الاهتمام بقواعد لغة البرمجة التي سوف تستخدم في حل المشكلة.

**صفات الخوارزمية** .1 خطوات الخوارزمية مرتبة. .2 خطوات الخوارزمية منتهية. .3 الخطوات تنفذ عمليات بسيطة. .4 يجب أن تكون للخوارزمية بداية ونهاية. و واضحة. .5 يجب أن تكون معرفة جيدا .6 يجب أن تكون طريقة الحل كاملة. .7 يجب أن تكون الخوارزمية فعالة. .8 يمكن ايجاد خوارزميات مختلفة لنفس **صــياغة البرنــامج ) the Coding )Program** بعد االنتهاء من تصميم البرنامج يتم اختيار إحدى لغـات البرمجـة المناسـبة لصـباغة أوامر البرنامج Coding وذلك باالستعانة بخريطة التدفق أو غيرها. يجب ان تعلم أن كل من المخطط الهيكلي, الخوارزميات و ال شفرة الشبيهة ال يم كن فهمها من طرف الحاسوب. حيث يجب اعـادة صـباغتها (ترجمتهـا) باستعمال لغـة من لغات البرمجة.

المسألة.

## **البرمجيات التطبيقية )Softwares Application):** تقسم إلى نوعين: **برامج التطبيقات الخاصة:** هي الـبرامج الـتي تُـصـاغ خصيـصـاً للتطبيق في مـجال مـحدد ويمكن تطبيق هذه البرامج في المجالات التالية:

- .1 المحاسبة Accounting
	- Narketing التسويق
		- .3 الرواتب Payroll
- Stock Control المخازن .4
	- .5 االستثمار Investment
- 6 المعامالت البنكية Banking
	- .7 المكتبات Libraries

### **البرامج التطبيقية الجاهزة:**

 عادة ما تحوي على مجموعة من البرامج التطبيقية الجاهزة الواسعة االستخدام تحت اسم واحد أو مظلة واحدة.

وعادة ما تشمل هذه الخدمة برامج معالجة النصوص والجداول الحسابية وقواعد البيانات وغيرها.

Lotus ,Word Perfect Office ,Microsoft office :المتكاملة البرامج حزم من

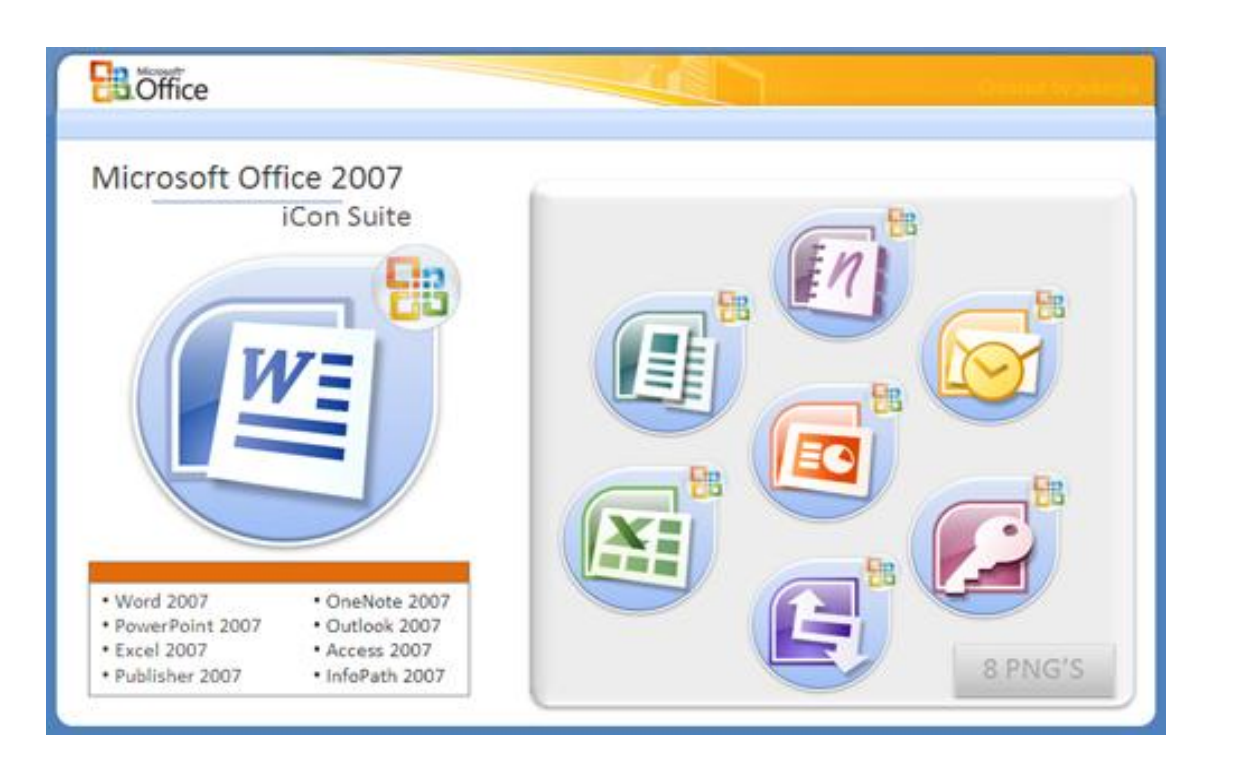

.SmartSuite

## **)Types of Software( البرمجيات أنواع**

**أنواع البرمجيات تبعا للمصدر:**

- **.1 البرمجيات التجارية "Software Commercial":**
- البرمجيات التي تشترى من مصدرها و يتم ترخيصها للمستخدم و الستخدامها عدة شروط و قواعد.

**.2 البرمجيات المجازة لفترة "Shareware":**

- هي بر مجيات تحتفظ بحق الملكية
- تسو مجانا على االنترنت أو األقراص الضوئية الملحقة بالمجالت لفترة معينة لتجريبها وبعد انتهاء الفترة يطالب المستخدم بدفع ثمنها إذا أراد االستمرار ف استخدامها.
	- بعض هذه البرمجيات يتعطل عن العمل أو يتعطل جزء منها بعد بمجرد انتهاء المدة.
		- **.3 البرمجيات المجانية "Freeware ":**
- سوق مجانا للاستخدام و ذلك لأن مبرمجها يحتاج إلى ملاحظات و نصائح من المستخدمين لتحسين الطبعة الجديدة من هذه البرمجيات.
	- . هذا النوع من البرمجيات يحتفظ بحق الملكية و لا يجوز نسخها مطلقاً.

**:"Public Domain Software"العامة البرمجيات .4** هي البرمجيات المتوفرة للجميع مجانا مع إمكانية نسخها و تعديلها حسب رغبة المستخدم.

## **واجهة البرمجيات - Interfaces**

#### **الواجهة "Interface ":**

هي الطريقة التي يتخاطب بها مستخدم البرنامج مع الحاسوب.

هناك نوعان رئيسيان :

**:"Command Line Interface" األوامر بكتابة التخاطب**

- يكتب المستخدم األمر كامال من خالل لوحة المفاتيح ليظهرعلى الشاشة
	- قديمة و بطيئة و تحتاج لمعرفة أكثر بنظام الحاسوب.

#### مثل نظام دوس DOS-MS.

#### Welcome

Welcome to DOS 4.0 and the SELECT program. SELECT will install DOS 4.0 on your fixed disk or diskette. If you install DOS 4.0 on a diskette, the number of blank diskettes you need depends on the type and capacity of your diskette drive:

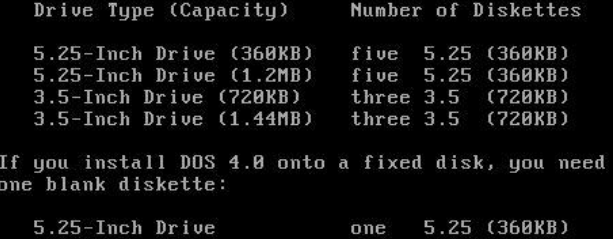

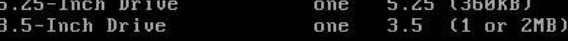

Press Enter (4-1) to continue or Esc to Cancel

Enter Esc=Cancel **:"Graphical User Interface-GUI" الرسومية الواجهة**

- تستخدم الصور و الأيقونات و القوائم حيث يختار المستخدم الأمر المطلوب أو الأيقونة بتوجية الفأرة و النقر عليها لتفعيل الأمر.
	- سهله و ممتعة و ال تتطلب معرفة كبيرة بكيفية استخدام الحاسوب.
		- .Windows XP, Vista, Windows 7 مثل

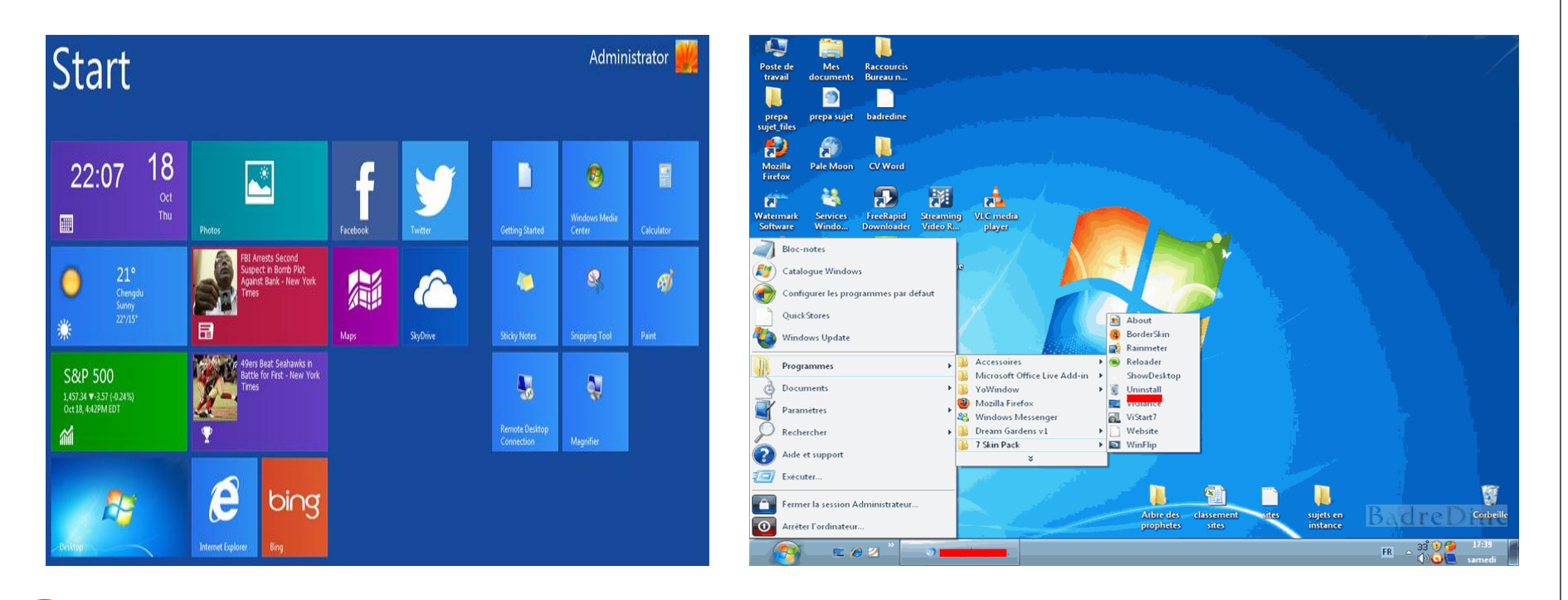

## **البرمجيات المساعدة )program Utilities)**

البرامج المساعدة أو برامج الخدمة هي من البرامج المنفصلة التي يؤدى كل منها مهام أو . وظائف محددة تستخدم للسيطرة على المكونات المادية والبرمجيات التطبيقية معا أمثلة:

.1 برامج إدارة الملفات - Programs Management File .2 برامج القضاء على الفيروسات - Programs Antivirus .3 برامج تنظيم وتنظيف األقراص - Programs Management Disk .4 برامج ضغط الملفات - Programs Compression File .5 برامج النسخ االحتياطية - Programs Backup

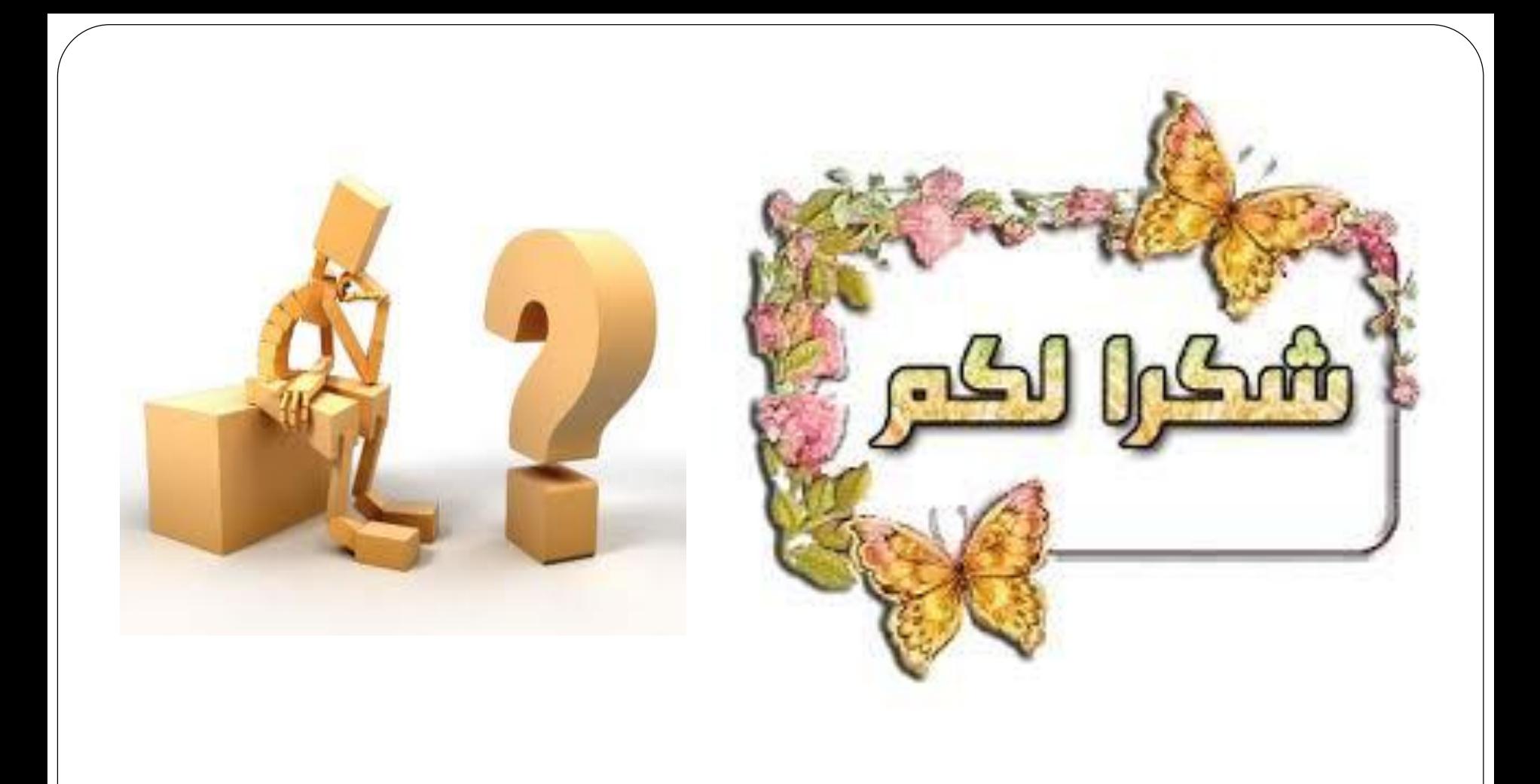

## **نهاية المحاضرة التاسعة**